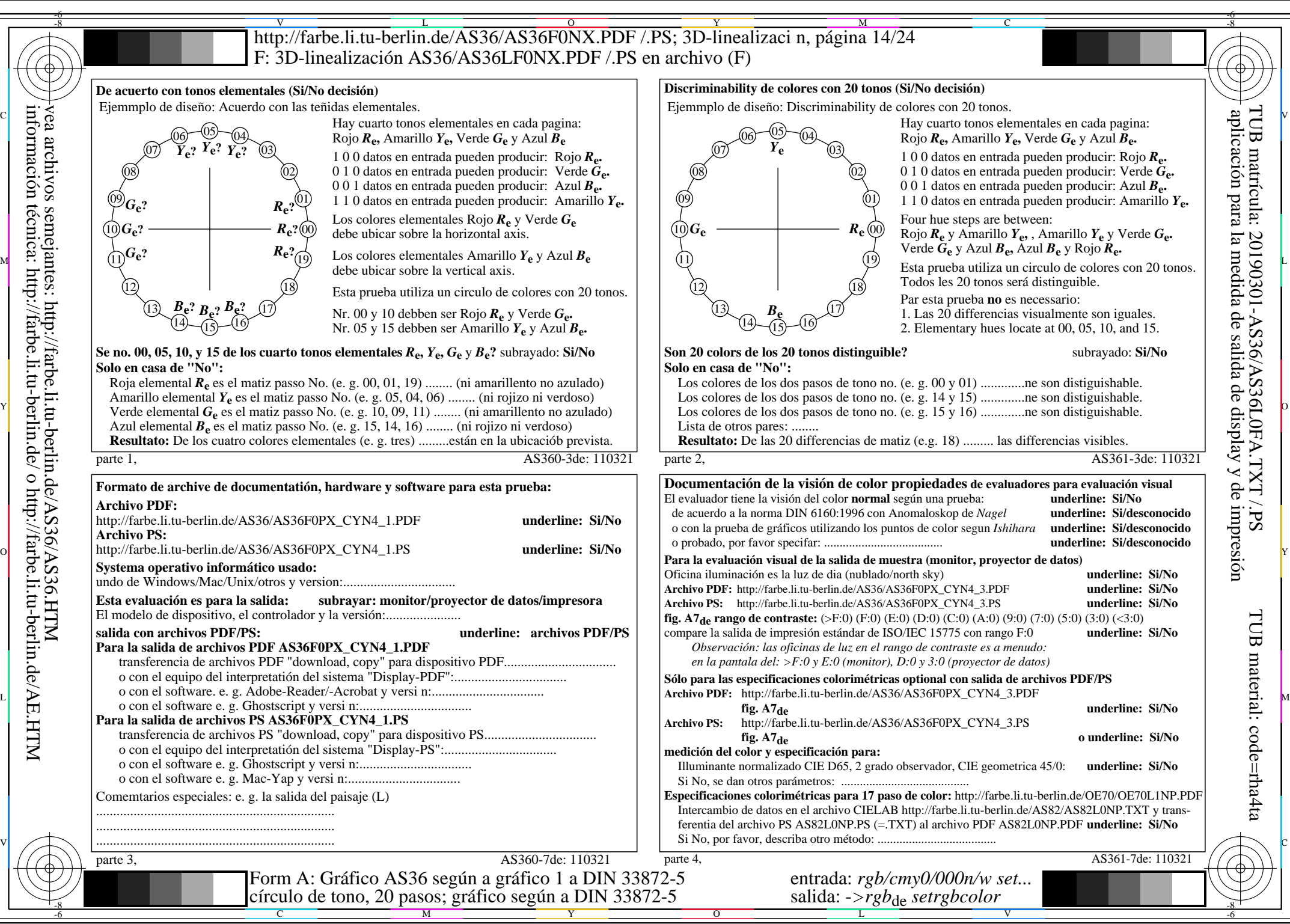

AS36/AS36L0NA.PDF /.PS14/24, *rgb/cmy0/000n/w->rgb*<sub>de</sub> *C*yN4 (18:1): *g*p=1,000; *g*N=1,428 http://farbe.li.tu-berlin.de/AS36/AS36F0PX\_CYN4\_2.PDF /.PS